## Numerik I

## $4.$  Übung

# Aufgabe 4.1 (3 Punkte)

Schreiben Sie ein Matlab-Programm, das die Gaußsche LR-Zerlegung einer Matrix  $A \in \mathbb{R}^{n \times n}$ in eine linke untere Dreiecksmatrix  $L$  und eine rechte obere Dreiecksmatrix  $U$  ohne Pivotisierung realisiert. Um Speicherplatz zu sparen, ist es möglich, auf die explizite Erstellung der Matrizen  $L$  und  $R$  zu verzichten, indem man die Einträge direkt in der zu zerlegenden Matrix A speichert. Auf und oberhalb der Diagonalen stehen dann die Einträge der Matrix  $R$  und unterhalb der Diagonalen die Subdiagonaleinträge der Matrix  $L$ . Da die Diagonaleinträge  $L_{ii} = 1$  sind, ist es nicht nötig, diese zu speichern. Versuchen Sie, nach Möglichkeit, Ihren Code durch Vektorisierung einzelner Berechnungsschritte zu optimieren (zum Beispiel durch Vektoraddition oder Skalarproduktbildung). Die Matlab-Funktion soll den Aufruf

### function  $LR_Zerlegung = mydecomp(A)$

besitzen und die Datei mydecomp.m heißen. Dabei ist A die zu zerlegende Matrix und LR Zerlegung das Ergebnis der Zerlegung, also die modifizierte Matrix mit den oben beschriebenen Einträgen von  $L$  und  $R$ . Zum Testen Ihres Programms können Sie beispielsweise die Matrix

$$
A = \begin{pmatrix} 1 & 4 & 7 \\ 2 & 5 & 8 \\ 3 & 6 & 10 \end{pmatrix} \text{ und } LR\_{Zerlegung} = \begin{pmatrix} 1 & 4 & 7 \\ 2 & -3 & -6 \\ 3 & 2 & 1 \end{pmatrix},
$$

wobei LR Zerlung das Ergebnis der Zerlegung ist, nutzen. Programmieren Sie anschließend eine Funktion

function  $x = mysolve(A, b)$ ,

die unter Benutzung der Funktion mydecomp ein Gleichungssystem der Form  $Ax = b$  löst. Der Dateiname muss mysolve.m lauten. Hier ist A wieder eine  $\mathbb{R}^{n \times n}$  Matrix, b und x sind Vektoren aus dem  $\mathbb{R}^n$ . Verwenden Sie zum Testen der Funktion mysolve z.B. die folgenden Daten:

$$
A = \begin{pmatrix} 1 & 4 & 7 \\ 2 & 5 & 8 \\ 3 & 6 & 10 \end{pmatrix}, b = \begin{pmatrix} 18 \\ 24 \\ 31 \end{pmatrix} \text{ und } x = \begin{pmatrix} 3 \\ 2 \\ 1 \end{pmatrix}
$$

Die abgegebenen Lösungen müssen einen bestimmten vorgegebenen Funktionskopf, Datei-Namen und Datei-Kopf besitzen. Abgaben, die dieser Richtlinie nicht entsprechen, können nicht bewertet werden. Der Kopf und der Dateiname von zu erstellenden Matlab-Routinen ist auf dem Aufgabenblatt vorgegeben und ist unverändert zu übernehmen. Weiterhin sind in jeder abgegebenen Datei Informationen über die Gruppenmitglieder, sowie über das Programm selbst einzufügen. Der Dateibeginn mit dem festgelegten Datei-Kopf folgt dabei folgendem Muster:

```
function [y, B] = \text{weltformel}(x, \text{omega}, A, f)%
% Uebungsblatt: 1
% Aufgabe: 1a
%
% Namen aller Gruppenmitglieder (mit Matrikelnummern):
% Hans Mustermann (1234567)
% Hannelore Musterfrau (2345678)
%
% eMail-Adresse (mindestens eine pro Gruppe):
% Hans.Mustermann@musterdomain.de
%
% Matlab-Version: xx.x
%
% Eingabe-Parameter:
% x : Typ und Bedeutung von x (z.B. Spaltenvektor;
% Start der Iteration)
% omega : Typ und Bedeutung von omega (z.B. reelle Zahl; Drehwinkel)
% A : Typ und Bedeutung von A (z.B. Matrix; Datenmatrix)
% f : Typ und Bedeutung von f (z.B. Funktionsname; Weltfunktion)
%
% Ausgabe-Parameter:
% y : Typ und Bedeutung von y (z.B. Spaltenvektor; Loesungsvektor)
% B : Typ und Bedeutung von B (z.B. Matrix; optimierte Weltmatrix)
%
% Unterprogramme:
% Liste der genutzten Unterprogramme
%
% Eigene Kommentare:
% Hier bitte Kommentare eintragen
%
%%%%%%%%%%%%%%%%%%%%%%%%%%%%%%%%%%%%%%%%%%%%%%%%%%
```
Achten Sie stets darauf, dass alle Informationen komplett angegeben sind. Schicken Sie ihre Lösung per E-Mail an den Leiter ihrer Übungsgruppe:

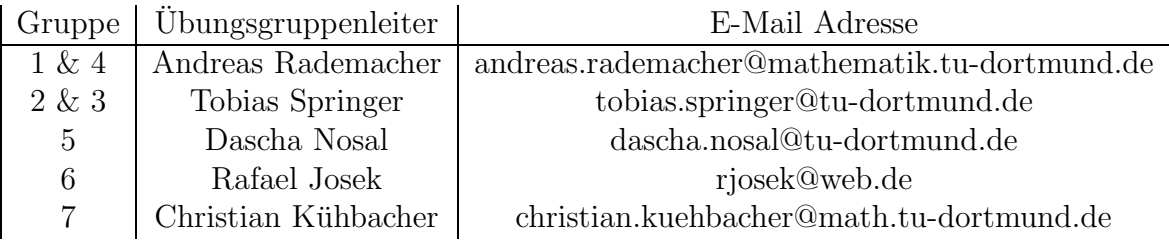

Ihr Programm wird dann von den Übungsgruppenleitern mittels des oben angegebenen Beispiels und eines weiteren Beispiels anderer Dimension getestet. Sie erhalten die volle Punktzahl, wenn die Lösungen beider Gleichunssysteme korrekt berechnet werden. Die Verwendung der entsprechenden Matlab-Routinen ist natürlich keine richtige Lösung.

#### Aufgabe 4.2

Die  $n \times n$ -Matrizen

$$
G_{i} = \begin{pmatrix} 1 & & & & & \\ & \ddots & & & & \\ & & 1 & & & \\ & & g_{i+1,i} & & \\ & & \vdots & & \\ & & & g_{n,i} & & 1 \end{pmatrix}, \quad i = 1, \dots, n-1
$$

heißen elementare untere Dreiecksmatrizen, wobei alle von Null verschiedenen Einträge angegeben sind.

- (a) Berechnen Sie  $G_i^{-1}$  $\frac{-1}{i}$ .
- (b) Beweisen Sie:

$$
G_1 \cdot G_2 \cdots G_n = \begin{pmatrix} 1 & & & \\ g_{2,1} & & & \\ \vdots & \ddots & 1 \\ g_{n,1} & \cdots & g_{n,n-1} & 1 \end{pmatrix}
$$

### Aufgabe 4.3 (3 Punkte)

(a) Beweisen Sie, dass sich die Elemente der LR-Zerlegung  $T = L \cdot R$  bei den sogenannten Tridiagonalmatrizen T mit

$$
T = \begin{pmatrix} a_1 & b_1 \\ c_2 & \ddots & \ddots \\ & \ddots & \ddots & b_{n-1} \\ & & c_n & a_n \end{pmatrix}, L = \begin{pmatrix} 1 & & & \\ \gamma_2 & \ddots & & \\ & \ddots & 1 & \\ & & \gamma_n & 1 \end{pmatrix}, R = \begin{pmatrix} \alpha_1 & \beta_1 & & & \\ & \ddots & & \\ & & \alpha_{n-1} & \beta_{n-1} \\ & & & \alpha_n \end{pmatrix}
$$

durch folgende rekursive Beziehungen bestimmen lassen:

$$
a_1 = a_1, \t \beta_1 = b_1, \n i = 2, \dots, n - 1: \t \gamma_i = c_i/\alpha_{i-1}, \t \alpha_i = a_i - \gamma_i\beta_{i-1}, \t \beta_i = b_i, \n \gamma_n = c_n/\alpha_{n-1}, \t \alpha_n = a_n - \gamma_n\beta_{n-1}.
$$

(b) Berechnen Sie die LR-Zerlegung der Matrix T im Fall  $n = 12$ ,  $b_i = c_{i+1} = -1$  für  $i = 1, \ldots, 11, a_i = 4$  für  $i = 1, \ldots, 12$ .

# Aufgabe 4.4

Zeigen Sie, dass die regulären unteren Dreiecksmatrizen mit Einsen auf der Hauptdiagonalen und die regulären oberen Dreiecksmatrizen jeweils eine Gruppe bzgl. der Matrizenmultiplikation bilden. Sind diese Gruppen abelsch?

Abgabe: Mittwoch, den 04.11.2009 bis 14 Uhr.